Desktop on the Linux (and \*BSD of course). . . you're doing it confused? weird? strange? wrong?

**KEIN KARA KEIN EE YO QO** 

### Who? Wolfgang 'datenwolf' Draxinger

When? 27c3, 2010-12-27

### **DISCLAIMER**

This talk is:

- highly opinionated  $\blacksquare$
- biased  $\overline{\phantom{a}}$
- born out of frustration  $\mathbf{r}$

K ロ ▶ K @ ▶ K 할 > K 할 > 1 할 > 9 Q Q\*

 $\blacksquare$  ... and anger

## Linux is not Unix.

Nevertheless I'll mix the terms because I'm just to lazy to distiguish everytime.

I hope you're okay with that.

### Linux is not Unix.

## Nevertheless I'll mix the terms because I'm just to lazy to distiguish everytime.

K ロ > K 伊 > K ミ > K ミ > 三ミーク Q Q →

I hope you're okay with that.

### Linux is not Unix.

## Nevertheless I'll mix the terms because I'm just to lazy to distiguish everytime.

KED KAP KED KED E YORA

I hope you're okay with that.

I work as a systems administrator:

- University's physics student computers. п
- ≥ 3500 users!  $\blacksquare$
- I'm the "problem solver" there.

My pleasure hacking projects are about:

- realtime graphics **COL**
- realtime simulation  $\mathcal{L}_{\mathcal{A}}$
- systems programming m. a.k.a. *game engines*.⇒ highly optimized, resource aware code.

I work as a systems administrator:

- University's physics student computers. п
- ≥ 3500 users! Ŧ.
- I'm the "problem solver" there. H

My pleasure hacking projects are about:

- realtime graphics **COL**
- realtime simulation  $\mathcal{L}_{\mathcal{A}}$
- systems programming m. a.k.a. *game engines*.⇒ highly optimized, resource aware code.

I work as a systems administrator:

- University's physics student computers. **The Street**
- ≥ 3500 users!  $\blacksquare$
- I'm the "problem solver" there.  $\mathcal{L}_{\mathcal{A}}$

My pleasure hacking projects are about:

- realtime graphics  $\mathcal{L}_{\mathcal{A}}$
- realtime simulation  $\mathcal{A}$
- systems programming  $\mathcal{L}_{\mathcal{A}}$

a.k.a. *game engines*.⇒ highly optimized, resource aware code.

K ロ ▶ K @ ▶ K 할 ▶ K 할 ▶ | 할 | © 9 Q @

I work as a systems administrator:

- University's physics student computers.  $\blacksquare$
- ≥ 3500 users!  $\blacksquare$
- I'm the "problem solver" there.  $\mathcal{L}_{\mathcal{A}}$

My pleasure hacking projects are about:

- realtime graphics **The State**
- realtime simulation  $\mathcal{A}$
- systems programming  $\mathcal{L}_{\mathcal{A}}$ a.k.a. *game engines*.⇒ highly optimized, resource aware code.

K ロ ▶ K @ ▶ K 할 ▶ K 할 ▶ | 할 | © 9 Q @

I work as a systems administrator:

- University's physics student computers.  $\blacksquare$
- ≥ 3500 users!  $\blacksquare$
- I'm the "problem solver" there.  $\mathcal{L}_{\mathcal{A}}$

My pleasure hacking projects are about:

- realtime graphics **The State**
- realtime simulation  $\blacksquare$
- systems programming  $\mathcal{L}_{\mathcal{A}}$

a.k.a. *game engines*.⇒ highly optimized, resource aware code.

K ロ ▶ K @ ▶ K 할 ▶ K 할 ▶ | 할 | © 9 Q @

### Linux desktop distributions have become evil!

#### With each and every new version of OpenSuSE, Ubuntu, Fedora problems got worse.

**KEIN KARA KEIN EE YO QO** 

Most of the problems we encounter are attributed to automatisms.

It's no longer "set and forget".

### Linux desktop distributions have become evil!

With each and every new version of OpenSuSE, Ubuntu, Fedora problems got worse.

K ロ > K 伊 > K ミ > K ミ > 三ミーク Q Q →

Most of the problems we encounter are attributed to automatisms.

It's no longer "set and forget".

### Linux desktop distributions have become evil!

With each and every new version of OpenSuSE, Ubuntu, Fedora problems got worse.

K ロ > K 伊 > K ミ > K ミ > 三ミーク Q Q →

Most of the problems we encounter are attributed to automatisms.

It's no longer "set and forget".

# Modern Desktops have Multimedia!

イロト イ団 トイミト イミト・ミニ りんぴ

### Your typical Multimedia Framework

#### Playback Module Graph

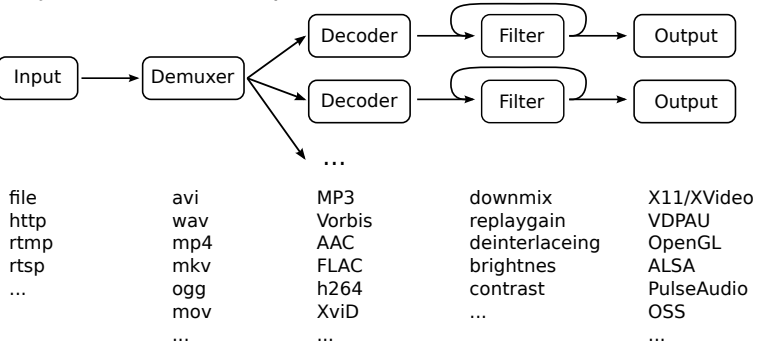

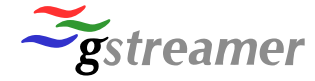

- Provides huge number of modules.  $\mathcal{L}_{\mathcal{A}}$
- "Fire and Forget" graph generator included.  $\overline{\phantom{a}}$

イロト (個) イミトイミト ニミーの女(^

unfortunately not quite stable. $\mathcal{L}$ 

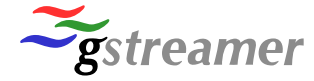

- Provides huge number of modules.  $\mathcal{L}_{\mathcal{A}}$
- "Fire and Forget" graph generator included.  $\mathcal{L}_{\mathcal{A}}$

イロト イ団 トイミト イミト ニヨー りんぺ

unfortunately not quite stable. $\blacksquare$ 

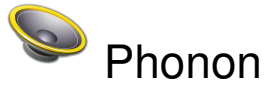

- Multimedia-Meta-API abstraction layer to access п different multimedia frameworks through a single API.
- Part of the KDE project  $\mathcal{L}_{\mathcal{A}}$
- Builds filter graphs using capabilities  $\mathbf{r}$ of the current backend.
- Designed to allow switching the backend in mid-operation **College** (why?)

- Available backends (Linux) п
- Xine  $\mathcal{L}_{\mathcal{A}}$
- VLC m.
- GStreamer (unmantained)  $\mathcal{L}^{\mathcal{L}}$
- Filter graph building logic must be provided for every backend!

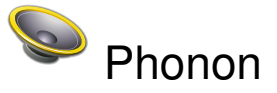

- Multimedia-Meta-API abstraction layer to access п different multimedia frameworks through a single API.
- Part of the KDE project  $\mathcal{L}_{\mathcal{A}}$
- Builds filter graphs using capabilities  $\mathbf{r}$ of the current backend.
- Designed to allow switching the backend in mid-operation H (why?)

- Available backends (Linux) **T**
- Xine
- VLC m.
- $\mathcal{L}^{\mathcal{L}}$ GStreamer (unmantained)
- Filter graph building logic must be provided for every backend!

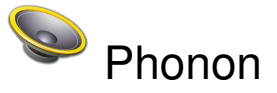

- Multimedia-Meta-API abstraction layer to access п different multimedia frameworks through a single API.
- Part of the KDE project  $\mathcal{L}_{\mathcal{A}}$
- Builds filter graphs using capabilities  $\mathbf{r}$ of the current backend.
- Designed to allow switching the backend in mid-operation **The State** (why?)

- Available backends (Linux)
- Xine
- VLC m.
- $\mathcal{L}^{\mathcal{L}}$ GStreamer (unmantained)
- Filter graph building logic must be provided for every backend!

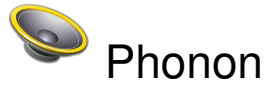

- Multimedia-Meta-API abstraction layer to access п different multimedia frameworks through a single API.
- Part of the KDE project  $\mathcal{L}_{\mathcal{A}}$
- Builds filter graphs using capabilities  $\mathbf{r}$ of the current backend.
- Designed to allow switching the backend in mid-operation **The Contract of the Contract of the Contract of the Contract of the Contract of the Contract of the Contract o** (why?)

- Available backends (Linux) **The State**
- Xine
- VLC.
- GStreamer (unmantained)  $\mathcal{L}_{\mathcal{A}}$
- Filter graph building logic must be provided for every backend!

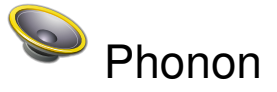

- Multimedia-Meta-API abstraction layer to access **The Street** different multimedia frameworks through a single API.
- Part of the KDE project  $\mathcal{L}_{\mathcal{A}}$
- Builds filter graphs using capabilities  $\blacksquare$ of the current backend.
- Designed to allow switching the backend in mid-operation **The State** (why?)
- Available backends (Linux) **The State**
- Xine
- VLC.
- GStreamer (unmantained)  $\mathcal{L}_{\mathcal{A}}$
- Filter graph building logic must be provided **The Street** for every backend!

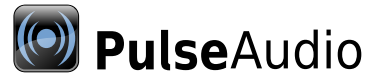

- Designed as a better ESD:
- mix sound
- provide audio capture to multiple clients simultanously
- sound over network (e.g. alongside remote X11)
- Became sort of a media framework of it's own:  $\mathcal{L}_{\mathcal{A}}$ *Things like transferring the audio to a different machine, changing the sample format or channel count and mixing several sounds into one are easily achieved using a sound server. –*[PulseAudio homepage]

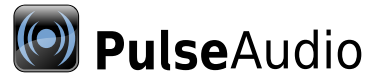

- Designed as a better ESD:
- mix sound
- provide audio capture to multiple clients simultanously
- sound over network (e.g. alongside remote X11)
- Became sort of a media framework of it's own: *Things like transferring the audio to a different machine, changing the sample format or channel count and mixing several sounds into one are easily achieved using a sound server. –*[PulseAudio homepage]

### Functionality Matrix

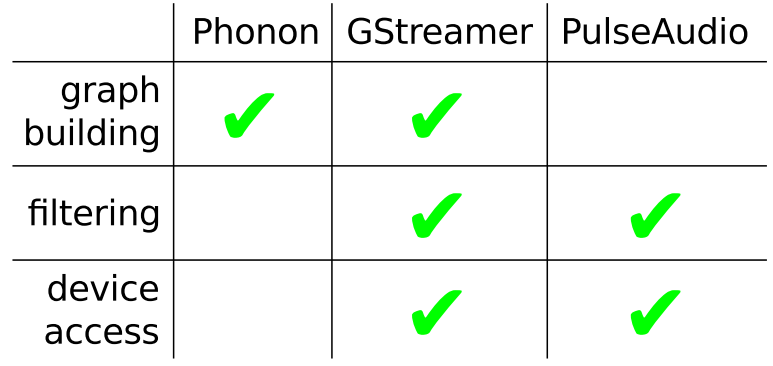

**Kロトメ部トメミトメミト ミニのRC** 

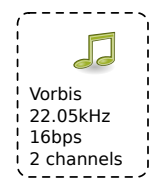

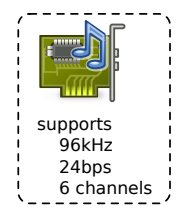

K ロ > K 御 > K 差 > K 差 > → 差 → の Q Q <

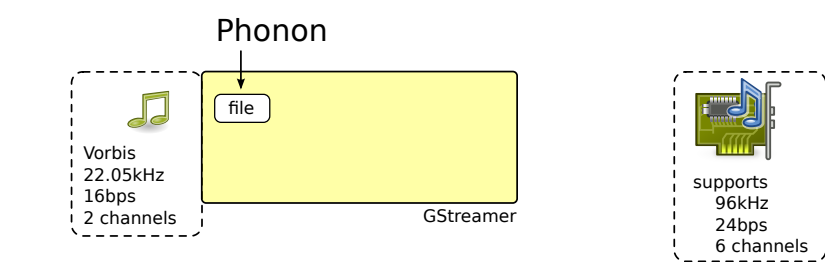

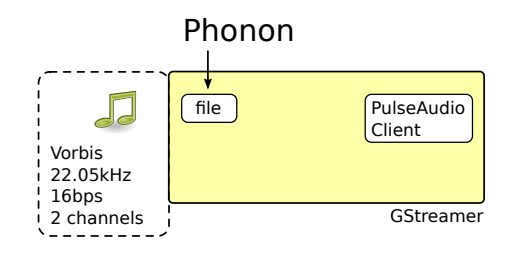

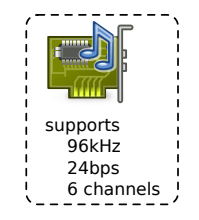

K ロ > K 御 > K ミ > K ミ > 「ミ → の Q Q →

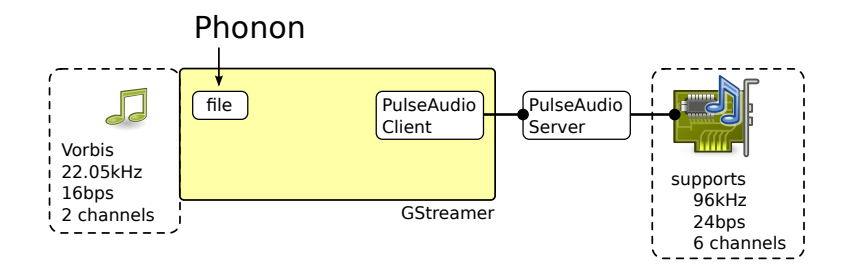

K ロ ▶ K @ ▶ K 할 > K 할 > 1 할 > 9 Q Q\*

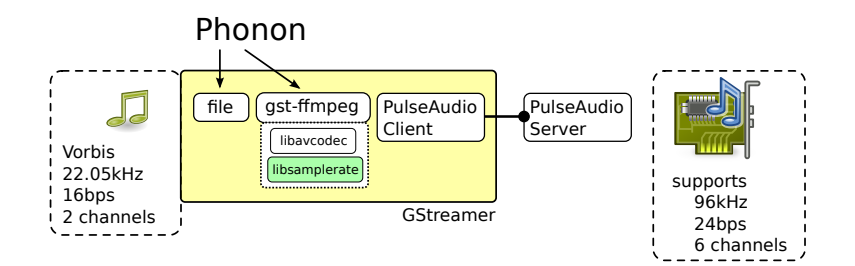

**K ロ ト K 御 ト K 君 ト K 君 ト 「君」 の Q Q** 

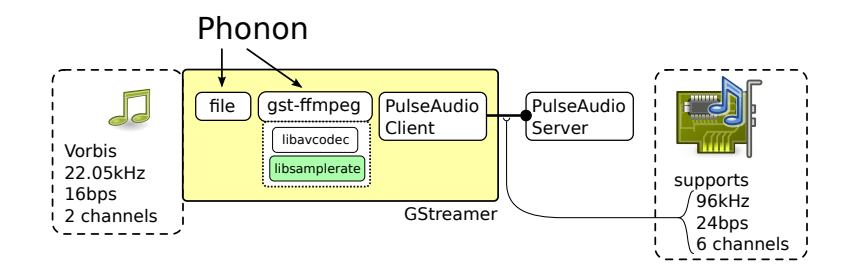

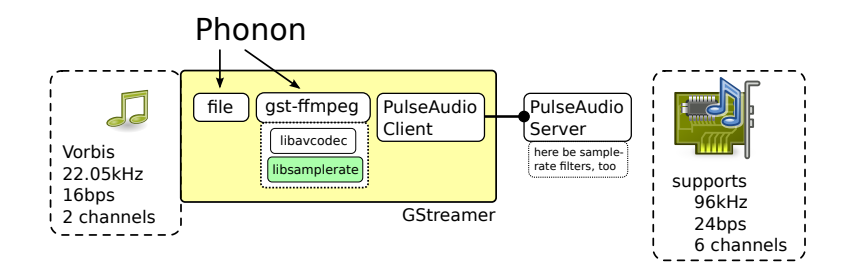

K ロ > K 御 > K ミ > K ミ > 「ミ → の Q Q →

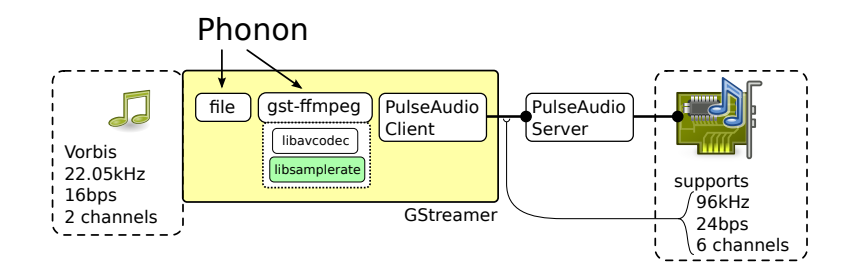

# Logins Complicated

**K ロ ト K 御 ト K 君 ト K 君 ト 「君」 の Q Q** 

### Tasks of a X Display Manager

- Start X11 server, setup MIT-Cookie (XAUTHORITY) п
- Show Greeter, Login Dialog  $\mathcal{L}_{\mathcal{A}}$
- (optional) Allow for choosing desktop environment and  $\blacksquare$ localization options
- (historically) provide XDMCP don't use this nowadays  $\mathbf{r}$ (insecure)

- Start X11 server, setup MIT-Cookie (XAUTHORITY) п
- Show Greeter, Login Dialog  $\mathcal{L}_{\mathcal{A}}$
- (optional) Allow for choosing desktop environment and  $\blacksquare$ localization options
- (historically) provide XDMCP don't use this nowadays  $\mathcal{L}_{\mathcal{A}}$ (insecure)
#### enter username

- enter password  $\mathcal{L}_{\mathcal{A}}$
- maybe set session type and localization  $\mathcal{L}_{\mathcal{A}}$

K ロ > K 伊 > K ミ > K ミ > 三ミーク Q Q →

- enter username
- enter password  $\mathcal{L}_{\mathcal{A}}$
- maybe set session type and localization  $\mathcal{L}_{\mathcal{A}}$

K ロ > K 伊 > K ミ > K ミ > 三ミーク Q Q →

- enter username m,
- enter password  $\mathcal{L}_{\mathcal{A}}$
- maybe set session type and localization  $\blacksquare$

イロト イ団 トイミト イミト ニヨー りんぺ

- enter username m,
- enter password  $\mathcal{L}_{\mathcal{A}}$
- maybe set session type and localization  $\mathcal{L}_{\mathcal{A}}$

K ロ ▶ K @ ▶ K 할 ▶ K 할 ▶ | 할 | © 9 Q @

- It's modal (users tend to mistake it for a screen lock).  $\mathcal{L}_{\mathcal{A}}$
- Starts a full blown Gnome session for a simple login. ×
- Offers less configuration options than older versions. $\mathcal{L}_{\mathcal{A}}$
- It's modal (users tend to mistake it for a screen lock).  $\mathbf{r}$
- Starts a full blown Gnome session for a simple login. ×
- Offers less configuration options than older versions.×

- It's modal (users tend to mistake it for a screen lock).  $\blacksquare$
- Starts a full blown Gnome session for a simple login. ٦
- Offers less configuration options than older versions.×

- It's modal (users tend to mistake it for a screen lock).  $\overline{\phantom{a}}$
- Starts a full blown Gnome session for a simple login. ٦
- Offers less configuration options than older versions. $\mathcal{L}_{\mathcal{A}}$

# $GDM > 2.21 - A$  Gnome session

```
gdm-binary
   /usr/lib/gdm/gdm-simple-slave
     /usr/bin/X
     /usr/bin/gnome-session
      metacity
       gnome-power-manager
       /usr/lib/gdm/gdm-simple-greeter
     /usr/lib/gdm/gdm-session-worker
 /usr/bin/dbus-launch
 /bin/dbus-daemon
 /usr/lib/libgconf2-4/gconfd-2
 /usr/lib/gnome-settings-daemon/gnome-settings-daemon
 /usr/lib/gvfs/gvfsd
 /usr/bin/pulseaudio
   /usr/lib/pulseaudio/pulse/gconf-helper
```
# $GDM > 2.21 - A$  Gnome session highlighted

```
gdm-binary
   /usr/lib/gdm/gdm-simple-slave
     /usr/bin/X
     /usr/bin/gnome-session
       metacity
       gnome-power-manager
       /usr/lib/gdm/gdm-simple-greeter
     /usr/lib/gdm/gdm-session-worker
 /usr/bin/dbus-launch
 /bin/dbus-daemon
 /usr/lib/libgconf2-4/gconfd-2
 /usr/lib/gnome-settings-daemon/gnome-settings-daemon
 /usr/lib/qvfs/qvfsd
 /usr/bin/pulseaudio
   /usr/lib/pulseaudio/pulse/gconf-helper
```
#### GDM ≥ 2.21 – Sideshow Dependees

```
gdm-binary
   /usr/lib/gdm/gdm-simple-slave
     /usr/bin/X
     /usr/bin/gnome-session
       metacity
       gnome-power-manager
       /usr/lib/gdm/gdm-simple-greeter
     /usr/lib/gdm/gdm-session-worker
 /usr/bin/dbus-launch
 /bin/dbus-daemon
 /usr/lib/libgconf2-4/gconfd-2
 /usr/lib/gnome-settings-daemon/gnome-settings-daemon
 /usr/lib/qvfs/qvfsd
/usr/bin/pulseaudio
   /usr/lib/pulseaudio/pulse/gconf-helper
```
#### $GDM > 2.21 - Whv$  a Gnome session?

*By default, GDM is shipped with files which will autostart the gdm-simple-greeter login GUI greeter itself, the gnome-power-manager application, the gnome-settings-daemon, and the metacity window manager. These programs are needed for the greeter program to work.*

**KOD KARD KED KE YA GAR** 

*–* [GDM documentation]

After *utmp* and *wtmp*, we proudly present. . .

**K ロ ト K 御 ト K 君 ト K 君 ト 「君」 の Q Q** 

# **ConsoleKit**

*ConsoleKit is a framework for keeping track of the various users, sessions, and seats present on a system. It provides a mechanism for software to react to changes of any of these items or of any of the metadata associated with them.*

**KEIN KARA KEIN EE HOROK** 

*–*[ConsoleKit documentation (2010-12-25)]

Why do we need it?

#### *Defining the Problem To be written.*

# *Relevant art*

*To be written.*

*–*[ConsoleKit documentation (2010-12-25)]

[http://www.freedesktop.org/software/](http://www.freedesktop.org/software/ConsoleKit/doc/ConsoleKit.html) [ConsoleKit/doc/ConsoleKit.html](http://www.freedesktop.org/software/ConsoleKit/doc/ConsoleKit.html)

**KEIN KARA KEIN EE HOROK** 

#### It's a Seat aware session manager.  $\mathcal{L}$

- A Seat:  $\mathcal{L}_{\mathcal{A}}$
- **Input Devices**  $\overline{\phantom{a}}$
- **Output Devices**  $\mathcal{L}_{\mathcal{A}}$
- Permissions per User (Alice may play music, Bob may burn  $\mathcal{L}_{\mathcal{A}}$ DVDs)

- Tracks the user  $\mathcal{L}_{\mathcal{A}}$
- Grants permissions dynamically ×
- **It uses** *D-Bus***!** $\mathcal{L}_{\mathcal{A}}$

#### It's a Seat aware session manager.  $\blacksquare$

- A Seat:  $\mathcal{L}_{\mathcal{A}}$
- **Input Devices**  $\overline{\phantom{a}}$
- Output Devices  $\mathcal{L}_{\mathcal{A}}$
- Permissions per User (Alice may play music, Bob may burn  $\mathcal{L}_{\mathcal{A}}$ DVDs)

- Tracks the user  $\mathcal{L}_{\mathcal{A}}$
- Grants permissions dynamically ×
- **It uses** *D-Bus***!** $\mathcal{L}_{\mathcal{A}}$

- It's a Seat aware session manager.  $\mathcal{L}_{\mathcal{A}}$
- A Seat: T.
- Input Devices H.
- Output Devices п
- Permissions per User (Alice may play music, Bob may burn  $\blacksquare$ DVDs)

- Tracks the user  $\mathcal{L}_{\mathcal{A}}$
- Grants permissions dynamically ×
- **It uses** *D-Bus***!** $\mathcal{L}_{\mathcal{A}}$

- It's a Seat aware session manager.  $\mathcal{L}_{\mathcal{A}}$
- A Seat: **Tale**
- Input Devices **T**
- Output Devices  $\blacksquare$
- Permissions per User (Alice may play music, Bob may burn  $\blacksquare$ DVDs)

K ロ > K 伊 > K ミ > K ミ > 三ミーク Q Q →

- Tracks the user **The State**
- Grants permissions dynamically H
- **It uses** *D-Bus***!** $\mathcal{L}_{\mathcal{A}}$

- It's a Seat aware session manager.  $\mathcal{L}_{\mathcal{A}}$
- A Seat: **Tale**
- Input Devices **T**
- Output Devices  $\blacksquare$
- Permissions per User (Alice may play music, Bob may burn  $\blacksquare$ DVDs)

- Tracks the user **The State**
- Grants permissions dynamically  $\mathcal{L}$
- **It uses** *D-Bus***!**÷,

- Unix Philosophy: "Something's either a process, or a file". п
- File permissions and ACLs only applied upon open.  $\mathcal{L}_{\mathcal{A}}$
- Once you got an FD, permissions and ACL don't apply × anymore.

**KEIN KARA KEIN EE YO QO** 

- **ConsoleKit is easily circumvented COL**
- Oh, and when it fails, you're borked.  $\mathcal{L}_{\mathcal{A}}$

(Live Demo)

- Unix Philosophy: "Something's either a process, or a file". п
- File permissions and ACLs only applied upon open.  $\blacksquare$
- Once you got an FD, permissions and ACL don't apply anymore.

**KEIN KARA KEIN EE YO QO** 

- **ConsoleKit is easily circumvented COL**
- Oh, and when it fails, you're borked.  $\mathcal{L}_{\mathcal{A}}$

(Live Demo)

- Unix Philosophy: "Something's either a process, or a file". **The Street**
- File permissions and ACLs only applied upon open.  $\blacksquare$
- Once you got an FD, permissions and ACL don't apply anymore.

**KOD KAD KED KED E VAN** 

- **ConsoleKit is easily circumvented The State**
- Oh, and when it fails, you're borked. × (Live Demo)

- Unix Philosophy: "Something's either a process, or a file". **The Street**
- File permissions and ACLs only applied upon open.  $\blacksquare$
- Once you got an FD, permissions and ACL don't apply anymore.

**KOD KAD KED KED E VAN** 

- **ConsoleKit is easily circumvented The State**
- Oh, and when it fails, you're borked. **The State**

(Live Demo)

- Unix Philosophy: "Something's either a process, or a file". **The Street**
- File permissions and ACLs only applied upon open.  $\blacksquare$
- Once you got an FD, permissions and ACL don't apply anymore.

**KOD KAD KED KED E VAN** 

- **ConsoleKit is easily circumvented The State**
- Oh, and when it fails, you're borked. H

(Live Demo)

My Advice: Stick with pam\_console and groups.

**Kロトメタトメミトメミト ミーのRO** 

# D-Bus

**Kロトメタトメミトメミト ミニの女々** 

# Applications sharing a desktop shall work together.

Several IPC methods over the years

- Inter Client Exchange  $\blacksquare$
- Bonobo/CORBA (Gnome) T.
- dcop ( $KDE < 3.x$ )  $\blacksquare$ . . . and some more.

Lightweight things, like music player remote control.

KED KAP KED KED E YORA

# Applications sharing a desktop shall work together.

Several IPC methods over the years

- Inter Client Exchange  $\blacksquare$
- Bonobo/CORBA (Gnome) T.
- dcop ( $KDE < 3.x$ )  $\blacksquare$ 
	- . . . and some more.

Lightweight things, like music player remote control.

KED KAP KED KED E YORA

#### D-Bus was originally intended to serve as a unified Desktop IPC.

Was soon expanded to serve as a system wide message passing system.

#### D-Bus was originally intended to serve as a unified Desktop IPC.

Was soon expanded to serve as a system wide message passing system.

K ロ ▶ K 御 ▶ K 聖 ▶ K 聖 ▶ │ 聖 │ 約9.09

#### So, everything is fine, rainbows and unicorns, right?!

To me, the whole thing doesn't look right.

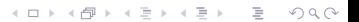

So, everything is fine, rainbows and unicorns, right?!

**Kロトメタトメミトメミト ミーのRO** 

To me, the whole thing doesn't look right.

#### D-Bus uses names like

- org.freedesktop.Hal.Manager  $\mathcal{L}_{\mathcal{A}}$
- $\mathbf{r}$ /com/mycompany/TextFileManager
	- recommended to use domain name.

イロト (個) イミトイミト ニミーの女(^)

#### D-Bus uses names like

- org.freedesktop.Hal.Manager  $\mathcal{L}_{\mathcal{A}}$
- $\mathbf{r}$ /com/mycompany/TextFileManager
	- recommended to use domain name.

K ロ > K 伊 > K ミ > K ミ > 三ミーク Q Q →

### Narcistic Namespacing

- Names don't reveal the function ÷,
- Without functional grouping each *service* ш defines it's very own interface
- What if a Name get's changed?  $\mathcal{L}_{\mathcal{A}}$
- Ethereal → Wireshark m.
- wxWindows → wxWidgets  $\mathcal{L}_{\mathcal{A}}$

Just take a short look at Linux' *SysFS* for an example of usefull namespacing.

KED KAP KED KED E YORA
## Narcistic Namespacing

- Names don't reveal the function ÷.
- Without functional grouping each *service* П defines it's very own interface
- What if a Name get's changed? T.
- Ethereal → Wireshark  $\overline{\phantom{a}}$
- wxWindows → wxWidgets  $\mathcal{L}_{\mathcal{A}}$

Just take a short look at Linux' *SysFS* for an example of usefull namespacing.

## Narcistic Namespacing

- Names don't reveal the function ÷.
- Without functional grouping each *service* П defines it's very own interface
- What if a Name get's changed? **The Street**
- Ethereal  $\rightarrow$  Wireshark
- wxWindows → wxWidgets  $\blacksquare$

Just take a short look at Linux' *SysFS* for an example of usefull namespacing.

## Narcistic Namespacing

- Names don't reveal the function ÷.
- Without functional grouping each *service* **The State** defines it's very own interface
- What if a Name get's changed? **The State**
- Ethereal  $\rightarrow$  Wireshark
- wxWindows → wxWidgets  $\blacksquare$

Just take a short look at Linux' *SysFS* for an example of usefull namespacing.

## No *transparent* networking

### Yes, D-Bus has TCP transport, but:

- no authentication **The State**
- no authorization
- no encryption **The State**

Srsly? A network transport no older than 5 years, without any means for security? And it's quite a mess to get to work nevertheless.

## No *transparent* networking

Yes, D-Bus has TCP transport, but:

- no authentication **Tall**
- no authorization
- no encryption H

Srsly? A network transport no older than 5 years, without any means for security? And it's quite a mess to get to work nevertheless.

## No *transparent* networking

Yes, D-Bus has TCP transport, but:

- no authentication **Tall**
- no authorization
- no encryption H

Srsly? A network transport no older than 5 years, without any means for security? And it's quite a mess to get to work nevertheless.

- session bus is independent from X11  $\mathcal{L}_{\mathcal{A}}$
- $\Rightarrow$  every GUI program has to do multiple bookkeeping ×
- X11  $\mathcal{L}_{\mathcal{A}}$
- D-Bus  $\mathcal{L}_{\mathcal{A}}$
- ssh  $-X$  ..., what about that? **COL**

Nothing particularily difficult to implement, but that would add complexity, for only little gain.

#### session bus is independent from X11 п

- $\Rightarrow$  every GUI program has to do multiple bookkeeping ×
- X11  $\mathcal{L}_{\mathcal{A}}$
- D-Bus  $\mathcal{L}_{\mathcal{A}}$
- ssh  $-X$  ..., what about that?  $\sim$

Nothing particularily difficult to implement, but that would add complexity, for only little gain.

- session bus is independent from X11 п
- $\Rightarrow$  every GUI program has to do multiple bookkeeping п
- X11
- D-Bus
- ssh  $-X$  ..., what about that?  $\sim$

Nothing particularily difficult to implement, but that would add complexity, for only little gain.

- session bus is independent from X11 п
- $\Rightarrow$  every GUI program has to do multiple bookkeeping п
- X11
- D-Bus
- ssh  $-X$  ..., what about that?  $\blacksquare$

Nothing particularily difficult to implement, but that would add complexity, for only little gain.

- session bus is independent from X11 п
- $\Rightarrow$  every GUI program has to do multiple bookkeeping **The State**
- X11
- D-Bus
- ssh  $-X$  ..., what about that?  $\mathcal{L}_{\mathcal{A}}$

Nothing particularily difficult to implement, but that would add complexity, for only little gain.

Even things where D-Bus makes no sense.

Case in Point: *Status Notifier Items* You know, SysTray.

Even things where D-Bus makes no sense.

Case in Point: *Status Notifier Items* You know, SysTray.

Even things where D-Bus makes no sense.

Case in Point: *Status Notifier Items* You know, SysTray.

Even things where D-Bus makes no sense.

Case in Point: *Status Notifier Items* You know, SysTray.

- Old method: SysTray is a special kind of sub-window ٠ manager.
- Each item a own X11 window  $\Rightarrow$  one could use everything  $\mathcal{L}_{\mathcal{A}}$ X11 provides to draw it – serverside. (GPU acceleration FTW)

K ロ ▶ K @ ▶ K 할 ▶ K 할 ▶ | 할 | © 9 Q @

It works for every X11 client, independent of host, **The Co** transport and connection.

- Status Notifier uses D-Bus for transport, graphical items  $\sim 10$ are transported as raw pixmaps or SVG. (dynamic updates?)
- Status Notifier only available to programs having access to  $\blacksquare$ the D-Bus (remember, remote X11 vs. D-Bus).

K ロ ▶ K @ ▶ K 할 ▶ K 할 ▶ | 할 | © 9 Q @

#### If you care about common look and feel: Define user interface guidelies, provide a common library.

That's actually done by GTK+ and Qt (the library thing).

**K ロ ト K 個 ト K ミ ト K ミ ト ニ ヨー イウ Q Q** 

If you care about common look and feel: Define user interface guidelies, provide a common library.

That's actually done by GTK+ and Qt (the library thing).

K ロ > K 御 > K 至 > K 至 > 「至 | 約900

## That horse can carry only so much.

#### D-Bus doesn't scale!

There's actually been made the suggestion to give Linux a new special D-Bus socket type, to overcome routing bottlenecks.

D-Bus doesn't scale!

There's actually been made the suggestion to give Linux a new special D-Bus socket type, to overcome routing bottlenecks.

K ロ > K 伊 > K ミ > K ミ > 三ミーク Q Q →

#### Instead of D-Bus we could use *IPv6 \* Local Multicast*.

- scales well **COLLEGE**
- can be versatilely routed (address rewriting)  $\mathcal{L}_{\mathcal{A}}$
- cryptographic batteries included (IPv6 mandates IPSec  $\mathcal{L}_{\mathcal{A}}$ Unicast)
- no single point of failure (D-Bus daemon) well, the kernel **College** may crash, but then you've got other problems.

**KOD KAD KED KED E VAN** 

### Instead of D-Bus we could use *IPv6 \* Local Multicast*.

#### scales well

- can be versatilely routed (address rewriting)  $\mathcal{L}_{\mathcal{A}}$
- cryptographic batteries included (IPv6 mandates IPSec  $\mathcal{L}_{\mathcal{A}}$ Unicast)
- no single point of failure (D-Bus daemon) well, the kernel **College** may crash, but then you've got other problems.

**KOD KAD KED KED E VAN** 

Instead of D-Bus we could use *IPv6 \* Local Multicast*.

- scales well
- can be versatilely routed (address rewriting) п
- cryptographic batteries included (IPv6 mandates IPSec  $\mathcal{L}_{\mathcal{A}}$ Unicast)
- no single point of failure (D-Bus daemon) well, the kernel **COL** may crash, but then you've got other problems.

KED KAP KED KED E YORA

Instead of D-Bus we could use *IPv6 \* Local Multicast*.

- scales well
- can be versatilely routed (address rewriting) **The State**
- cryptographic batteries included (IPv6 mandates IPSec Unicast)
- no single point of failure (D-Bus daemon) well, the kernel **COL** may crash, but then you've got other problems.

**KOD KAD KED KED E VAN** 

Instead of D-Bus we could use *IPv6 \* Local Multicast*.

- scales well
- can be versatilely routed (address rewriting) **The State**
- cryptographic batteries included (IPv6 mandates IPSec Unicast)
- no single point of failure (D-Bus daemon) well, the kernel **COL** may crash, but then you've got other problems.

**KOD KAD KED KED E VAN** 

Instead of D-Bus we could use *IPv6 \* Local Multicast*.

- scales well
- can be versatilely routed (address rewriting) **The State**
- cryptographic batteries included (IPv6 mandates IPSec Unicast)
- no single point of failure (D-Bus daemon) well, the kernel **The Contract of Street** may crash, but then you've got other problems.

**KOD KAD KED KED E VAN** 

Instead of D-Bus we could use *IPv6 \* Local Multicast*.

- scales well  $\mathbf{r}$
- can be versatilely routed (address rewriting) **The State**
- cryptographic batteries included (IPv6 mandates IPSec Unicast)
- no single point of failure (D-Bus daemon) well, the kernel **The Co** may crash, but then you've got other problems.

**KEIN KARA KEIN EE HOROK** 

# **PolicyKit**

**Kロトメ団トメミトメミト ミニのRO** 

## What is PolicyKit

*PolicyKit is an application-level toolkit for defining and handling the policy that allows unprivileged processes to speak to privileged processes: It is a framework for centralizing the decision making process with respect to granting access to privileged operations for unprivileged applications. PolicyKit is specifically targeting applications in rich desktop environments on multi-user UNIX-like operating systems.*

**A DIA K F A A B A DIA A B A VION** 

*–*[PolicyKit homepage]

Oftenly compared to *sudo*  $\blacksquare$ 

K ロ > K 御 > K 至 > K 至 > 「至 | 約900

- *sudo* escalates  $\mathbf{r}$
- $\overline{\phantom{a}}$ *PolicyKit* authorizes
- $\blacksquare$  Uses D-Bus...

## Authorizing means

- A program capable of privileged action is commaned to perform a task.
- Before this task is performed, PolicyKit is used to ask the user for permission
- If the user itself has no permission  $\Rightarrow$  Deny
- If the user authenticates the action  $\Rightarrow$  Execute it.
- $\Rightarrow$  The privileged programm is running  $\mathcal{L}_{\mathcal{A}}$ all the time, or started by *pkexec*

To me this sounds prone to logic errors on the privileged side..

Could we attack the privileged program through the action request?

## Authorizing means

- A program capable of privileged action is commaned to perform a task.
- Before this task is performed, PolicyKit is used to ask the user for permission
- If the user itself has no permission  $\Rightarrow$  Deny
- If the user authenticates the action  $\Rightarrow$  Execute it.
- $\Rightarrow$  The privileged programm is running all the time, or started by *pkexec*

To me this sounds prone to logic errors on the privileged side..

Could we attack the privileged program through the action request?

K ロ ▶ K @ ▶ K 할 ▶ K 할 ▶ | 할 | © 9 Q @

## Authorizing means

- A program capable of privileged action is commaned to perform a task.
- Before this task is performed, PolicyKit is used to ask the user for permission
- If the user itself has no permission  $\Rightarrow$  Deny
- If the user authenticates the action  $\Rightarrow$  Execute it.
- $\Rightarrow$  The privileged programm is running all the time, or started by *pkexec*

To me this sounds prone to logic errors on the privileged side..

Could we attack the privileged program through the action request?

#### The whole thing is much like Windows UAC: The user gets nagged about authorizing this and that everytime.

Entering privileged realms itself should be protected.

Privileged stuff should not be required to be set so oftenly, that a convenient way to ask the user is required at all.

#### The whole thing is much like Windows UAC: The user gets nagged about authorizing this and that everytime.

#### Entering privileged realms itself should be protected.

Privileged stuff should not be required to be set so oftenly, that a convenient way to ask the user is required at all.
The whole thing is much like Windows UAC: The user gets nagged about authorizing this and that everytime.

Entering privileged realms itself should be protected.

Privileged stuff should not be required to be set so oftenly, that a convenient way to ask the user is required at all.

# Automatisms

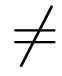

# Things Just Work

**K ロ ト K 個 ト K ミ ト K ミ ト ニ ヨー イウ Q Q** 

#### NetworkManager

I think I invented it, or at least came up with that idea: [http://forums.gentoo.org/](http://forums.gentoo.org/viewtopic-t-163808-highlight-.html) [viewtopic-t-163808-highlight-.html](http://forums.gentoo.org/viewtopic-t-163808-highlight-.html)

*Looking for program*. . . *that is automatically setting the network interfaces, depending on the devices connected to. E.g. I'd like to configure my eth0 connection to either DHCP if it find's a certain host via MAC or to a static IP if it detects another host. Also I need something similair for WLAN, depending on the found ESSID and/or the strongest signal.*

*Also it should work as a daemon, so that it a physical connection gets lost automatically the route tables and resolv.conf are adjusted, and vice versa. –*[I in Gentoo forums 2004-04-20]

#### Today's situation

- Either you're constantly roaming networks, then the m. network should provide the configuration and you don't care.
- Or your system is statically bound to a certain network, but m. then a user must not change anything.
- GSM/UMTS/LTE? Similary: About every 3G modem can **COL** be configured to act as a network interface. The rest, see above.

#### Today's situation

- Either you're constantly roaming networks, then the  $\mathcal{L}_{\mathcal{A}}$ network should provide the configuration and you don't care.
- Or your system is statically bound to a certain network, but  $\mathbf{r}$ then a user must not change anything.
- GSM/UMTS/LTE? Similary: About every 3G modem can  $\mathcal{L}_{\mathcal{A}}$ be configured to act as a network interface. The rest, see above.

#### Today's situation

- Either you're constantly roaming networks, then the  $\mathcal{L}_{\mathcal{A}}$ network should provide the configuration and you don't care.
- Or your system is statically bound to a certain network, but  $\mathbf{r}$ then a user must not change anything.
- GSM/UMTS/LTE? Similary: About every 3G modem can H be configured to act as a network interface. The rest, see above.

#### Today's situation

- Either you're constantly roaming networks, then the  $\mathcal{L}_{\mathcal{A}}$ network should provide the configuration and you don't care.
- Or your system is statically bound to a certain network, but **The Contract of Street** then a user must not change anything.
- GSM/UMTS/LTE? Similary: About every 3G modem can **The State** be configured to act as a network interface. The rest, see above.

## Ubuntu Desktop + NetworkManager

#### Your network connection will only come up, after you log on. WTF?! . . . can be configured otherweise.

イロト イ団 トイミト イミト ニヨー りんぺ

This doesn't *just work*.

## Ubuntu Desktop + NetworkManager

#### Your network connection will only come up, after you log on. WTF?! . . . can be configured otherweise.

イロト イ団 トイミト イミト ニヨー りんぺ

This doesn't *just work*.

## Ubuntu Desktop + NetworkManager

Your network connection will only come up, after you log on. WTF?! . . . can be configured otherweise.

イロト イ団 トイミト イミト ニヨー りんぺ

This doesn't *just work*.

## Removeable Storage Media

#### USB Thumb drive get's plugged in:

イロト イ団 トイミト イミト ニヨー りんぺ

Many methods so far:

- automounters (until ca. 2002) m.
- fstab adjusters (I still prefer this)  $\mathcal{L}_{\mathcal{A}}$
- ivman (ca. 2004)  $\mathcal{L}_{\mathcal{A}}$
- pmount  $\mathcal{L}_{\mathcal{A}}$
- hal-mount  $\mathcal{L}_{\mathcal{A}}$
- **Currently: UDisks**T.

# Removeable Storage Media

USB Thumb drive get's plugged in:

**KEIN KARA KEIN EE HOROK** 

Many methods so far:

- automounters (until ca. 2002)  $\blacksquare$
- fstab adjusters (I still prefer this)  $\overline{\phantom{a}}$
- ivman (ca. 2004)  $\blacksquare$
- pmount **The State**
- hal-mount  $\blacksquare$
- **Currently: UDisks** $\mathbb{R}^n$

It boils down to:

- A storage medium must be mounted to be accessible  $\blacksquare$ (easy)
- After its use it must be cleanly synched and unmounted  $\mathcal{L}_{\mathcal{A}}$ before disconnecting, otherwise data is lost (hard).

**Users don't really understand about the need for synching/unmounting, they did click the "Save" button, so why'd not saved yet?**

I understand my audience, or at least the majority understand the problem though, right?

mount  $\sim$  sync not such a good solution, either.

It boils down to:

- A storage medium must be mounted to be accessible  $\blacksquare$ (easy)
- After its use it must be cleanly synched and unmounted before disconnecting, otherwise data is lost (hard).

**Users don't really understand about the need for synching/unmounting, they did click the "Save" button, so why'd not saved yet?**

I understand my audience, or at least the majority understand the problem though, right?

mount  $\sim$  sync not such a good solution, either.

It boils down to:

- A storage medium must be mounted to be accessible  $\blacksquare$ (easy)
- After its use it must be cleanly synched and unmounted before disconnecting, otherwise data is lost (hard).

**Users don't really understand about the need for synching/unmounting, they did click the "Save" button, so why'd not saved yet?**

I understand my audience, or at least the majority understand the problem though, right?

mount  $\sim$  sync not such a good solution, either.

It boils down to:

- A storage medium must be mounted to be accessible  $\blacksquare$ (easy)
- After its use it must be cleanly synched and unmounted  $\mathcal{L}_{\mathcal{A}}$ before disconnecting, otherwise data is lost (hard).

**Users don't really understand about the need for synching/unmounting, they did click the "Save" button, so why'd not saved yet?**

I understand my audience, or at least the majority understand the problem though, right?

mount  $-\circ$  sync not such a good solution, either.

But just providing nicer looking buttons won't help.

Maybe this problem will silently go away? Everything stored in the Cloud  $\ldots \rightarrow$  has it's own wealth of problems. Discussed on this congress.

#### But just providing nicer looking buttons won't help.

Maybe this problem will silently go away? Everything stored in the Cloud  $\ldots \rightarrow$  has it's own wealth of problems. Discussed on this congress.

But just providing nicer looking buttons won't help.

Maybe this problem will silently go away? Everything stored in the Cloud  $\ldots \rightarrow$  has it's own wealth of problems. Discussed on this congress.

But just providing nicer looking buttons won't help.

Maybe this problem will silently go away? Everything stored in the Cloud  $\ldots \rightarrow$  has it's own wealth of problems. Discussed on this congress.

But just providing nicer looking buttons won't help.

Maybe this problem will silently go away? Everything stored in the Cloud  $\ldots \rightarrow$  has it's own wealth of problems. Discussed on this congress.

# One API to configure them all. . .

イロト イ団 トイミト イミト・ミニ りんぴ

# GConf

Daemon and library providing unified interface to configuration data.

- Hierachical, key structured database **The State**
- Open to various storage backends, but so far  $\mathbb{R}^n$
- keys structured by directories п
- values in XML files (may also contain keys) п
- Single point of failure  $\mathcal{L}_{\mathcal{A}}$
- Much like the Windows registry

# GConf

Daemon and library providing unified interface to configuration data.

- Hierachical, key structured database **The State**
- Open to various storage backends, but so far  $\mathbb{R}^n$
- keys structured by directories п
- values in XML files (may also contain keys) п
- Single point of failure **The State**
- Much like the Windows registry

# GConf

Daemon and library providing unified interface to T. configuration data.

- Hierachical, key structured database **The State**
- Open to various storage backends, but so far  $\mathbb{R}^n$
- keys structured by directories ш
- values in XML files (may also contain keys) **The State**
- Single point of failure **The State**
- Much like the Windows registry $\mathcal{A}$
- X11 centric configuration system  $\mathcal{L}_{\mathcal{A}}$
- Colours, Mouse Pointers  $\mathcal{L}_{\mathcal{A}}$
- Input devices bahaviour **The State**

. . . eh, don't we have Xrm for that?

K ロ > K 御 > K ミ > K ミ > 三毛 → の Q Q →

- X11 centric configuration system  $\mathcal{L}_{\mathcal{A}}$
- Colours, Mouse Pointers  $\mathcal{L}_{\mathcal{A}}$
- Input devices bahaviour **The State** 
	- . . . eh, don't we have Xrm for that?

K ロ ▶ K @ ▶ K 할 > K 할 > 1 할 > 9 Q Q\*

## What are the claimed problems of Xrm?

- All settings in one single property of the root window.
- No fine grained access to settings **The State**
- Changes to settings not easily detectible  $\mathcal{A}$
- Large amount of data to process just to retrieve a very H small subset from it.

# Proposal of XSettings

- Settings managed by a XSettings daemon, providing a ۰ (invisible) settings window (remember, single point of failure).
- Serial numbers to identify changed settings п
- Data stored in binary format, with no endianess enforced  $\mathbb{R}^n$ – *lolwut?* Sounds like fun:

KED KAP KED KED E YORA

- m. Integer overflows
- Buffer overruns m.
- Shellcode injectionm.

# Proposal of XSettings

- Settings managed by a XSettings daemon, providing a ٠ (invisible) settings window (remember, single point of failure).
- Serial numbers to identify changed settings T.
- Data stored in binary format, with no endianess enforced  $\mathcal{A}$ – *lolwut?* Sounds like fun:

KED KAP KED KED E YORA

- Integer overflows
- Buffer overruns
- Shellcode injection $\blacksquare$

## Do these people suffer from schizophrenia?

*The Xrm database stores all information in a single text property on the root window. This makes it difficult to determine what settings have changed; it is necessary to parse the property and do string comparisons.*

And later on in the very same document:

*Why use a single property for all settings? Using a single property has several advantages. First, retrieving all settings takes only a single round-trip to the server instead of a round-trip for each settings. Second, it means that when multiple settings can be changed at once, only a single notification is received by clients, and clients will see interrelated properties changed in an atomic fashion.*

## Do these people suffer from schizophrenia?

*The Xrm database stores all information in a single text property on the root window. This makes it difficult to determine what settings have changed; it is necessary to parse the property and do string comparisons.*

And later on in the very same document:

#### *Why use a single property for all settings?*

*Using a single property has several advantages. First, retrieving all settings takes only a single round-trip to the server instead of a round-trip for each settings. Second, it means that when multiple settings can be changed at once, only a single notification is received by clients, and clients will see interrelated properties changed in an atomic fashion.*

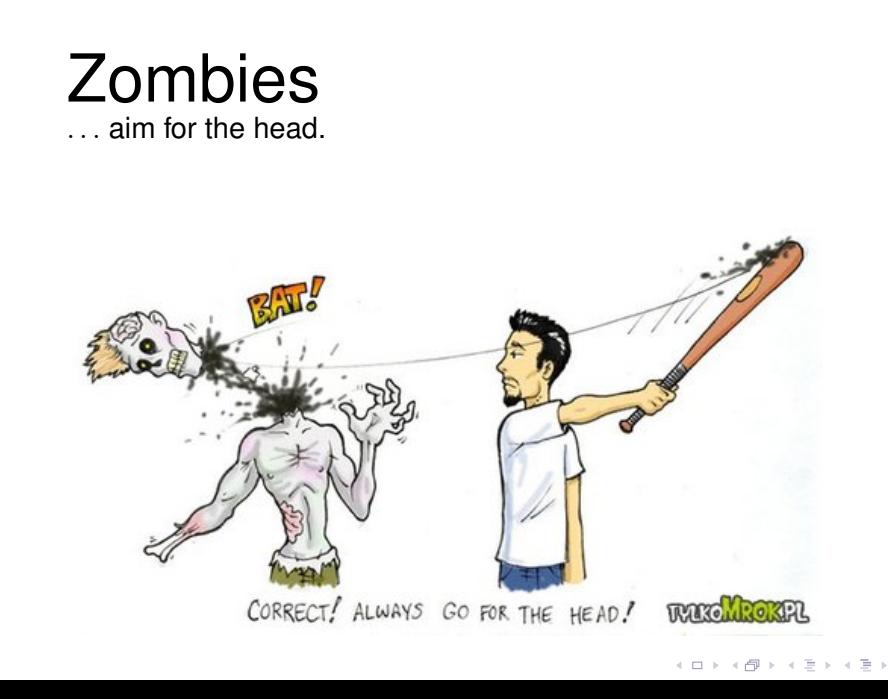

 $2Q$ ŧ

## HAL.

#### Hardware Abstraction Layer

- A better backronym would be  $\mathcal{L}_{\mathcal{A}}$ *Hardware Annotation Library*.
- Huge crapload of unreadable and  $\mathcal{L}^{\mathcal{L}}$ unmaintainable XML files.
- **Officially deprecated!**  $\mathcal{L}_{\mathcal{A}}$
- Though still in use by some Distros T.
	- (*aim for the*. . ., well, you know what to do).

イロト イ団 トイミト イミト ニヨー りんぺ

## HAL.

#### Hardware Abstraction Layer

- A better backronym would be  $\blacksquare$ *Hardware Annotation Library*.
- Huge crapload of unreadable and  $\mathcal{L}$ unmaintainable XML files.
- **Officially deprecated!**  $\mathcal{L}^{\mathcal{L}}$
- Though still in use by some Distros T.
	- (*aim for the*. . ., well, you know what to do).

## HAL.

#### Hardware Abstraction Layer

- A better backronym would be  $\mathcal{L}_{\mathcal{A}}$ *Hardware Annotation Library*.
- Huge crapload of unreadable and  $\mathcal{L}_{\mathcal{A}}$ unmaintainable XML files.
- **Officially deprecated!**  $\mathcal{L}$
- Though still in use by some Distros T.
	- (*aim for the*. . ., well, you know what to do).
## HAL.

#### Hardware Abstraction Layer

- A better backronym would be  $\mathcal{L}_{\mathcal{A}}$ *Hardware Annotation Library*.
- Huge crapload of unreadable and  $\mathcal{L}_{\mathcal{A}}$ unmaintainable XML files.
- **Officially deprecated!**  $\mathcal{L}_{\mathcal{A}}$
- Though still in use by some Distros **COL** – (*aim for the*. . ., well, you know what to do).

**KEIN KARA KEIN EE YO QO** 

## HAL.

Hardware Abstraction Layer

- A better backronym would be  $\mathbb{Z}^n$ *Hardware Annotation Library*.
- Huge crapload of unreadable and  $\mathcal{L}_{\mathcal{A}}$ unmaintainable XML files.
- **Officially deprecated!**  $\mathcal{L}_{\mathcal{A}}$
- Though still in use by some Distros  $\mathcal{A}$ – (*aim for the*. . ., well, you know what to do).

**KEIN KARA KEIN EE YO QO** 

## HAL.

Hardware Abstraction Layer

- A better backronym would be  $\mathbb{Z}^n$ *Hardware Annotation Library*.
- Huge crapload of unreadable and  $\mathcal{L}_{\mathcal{A}}$ unmaintainable XML files.
- **Officially deprecated!**  $\mathcal{L}_{\mathcal{A}}$
- Though still in use by some Distros  $\mathcal{L}_{\mathcal{A}}$ 
	- (*aim for the*. . ., well, you know what to do).

**KEIN KARA KEIN EE YO QO** 

## I don't want all this crap

**Kロトメ団トメミトメミト ミニのRO** 

- central software distribution
- central configuration ш
- users have no privileges at all ш
- custom terminal access solutions (provide access to localy **The Street** mounted media on remotely accessed machine)

I, as an administrator, want the full control over my stuff.

KED KAP KED KED E YORA

- central software distribution
- central configuration П
- users have no privileges at all ш
- custom terminal access solutions (provide access to localy  $\blacksquare$ mounted media on remotely accessed machine)

I, as an administrator, want the full control over my stuff.

KED KAP KED KED E YORA

## You'll end up creating your own distribution – or use Gentoo

KED KAP KED KED E YORA

- Customly compiled Desktops п
- Alternate package sources, patched packages  $\mathcal{A}$
- Also requires maintaining a custom configuration system÷,

So we were testing Ubuntu 9.04...

- University maintains a central authentication database for **The Contract** all students and employees
- User Database accessed by LDAP/Active Directory
- Kerberos-5 for authentication
- A carefully maintained set of Kerberos-5, LDAP nsswitch T. and PAM config files is provided
- Some of our older maintenance tools require SSH root **COL** access by public key, and only if from our IP range – yes, we know, you don't do this, but this is like using Duct Tape, it somehow works and then lasts.

So we were testing Ubuntu 9.04...

- University maintains a central authentication database for **Contract** all students and employees
- User Database accessed by LDAP/Active Directory
- Kerberos-5 for authentication
- A carefully maintained set of Kerberos-5, LDAP nsswitch T. and PAM config files is provided
- Some of our older maintenance tools require SSH root **The State** access by public key, and only if from our IP range  $-$  yes, we know, you don't do this, but this is like using Duct Tape, it somehow works and then lasts.

So we were testing Ubuntu 9.04...

- University maintains a central authentication database for **Contract** all students and employees
- User Database accessed by LDAP/Active Directory
- Kerberos-5 for authentication
- A carefully maintained set of Kerberos-5, LDAP nsswitch T. and PAM config files is provided
- Some of our older maintenance tools require SSH root **The State** access by public key, and only if from our IP range – yes, we know, you don't do this, but this is like using Duct Tape, it somehow works and then lasts.

So we were testing Ubuntu 9.04...

- University maintains a central authentication database for **Contract** all students and employees
- User Database accessed by LDAP/Active Directory
- Kerberos-5 for authentication
- A carefully maintained set of Kerberos-5, LDAP nsswitch  $\mathcal{L}_{\mathcal{A}}$ and PAM config files is provided
- Some of our older maintenance tools require SSH root **The State** access by public key, and only if from our IP range – yes, we know, you don't do this, but this is like using Duct Tape, it somehow works and then lasts.

#### Well.

- ConsoleKit + PolicyKit have a set of own PAM rules installed
- These rules plus those of our Kerberos-5 auth plus the **COL** config for root-SSH were a bit unlucky

⇒root could SSH into those boxes without requiring a password, or a public key, but only if not from our IP range. Only good thing was: root doesn't get Kerberos tokens in our system, so no harm outside those test machines.

**KOD KAD KED KED E VAN** 

#### Well.

- ConsoleKit + PolicyKit have a set of own PAM rules installed
- These rules plus those of our Kerberos-5 auth plus the **The State** config for root-SSH were a bit unlucky

⇒root could SSH into those boxes without requiring a password, or a public key, but only if not from our IP range. Only good thing was: root doesn't get Kerberos tokens in our system, so no harm outside those test machines.

#### Well.

- ConsoleKit + PolicyKit have a set of own PAM rules installed
- These rules plus those of our Kerberos-5 auth plus the  $\sim 10$ config for root-SSH were a bit unlucky

⇒root could SSH into those boxes without requiring a password, or a public key, but only if not from our IP range. Only good thing was: root doesn't get Kerberos tokens in our system, so no harm outside those test machines.

#### Well.

- ConsoleKit + PolicyKit have a set of own PAM rules installed
- These rules plus those of our Kerberos-5 auth plus the  $\sim 10$ config for root-SSH were a bit unlucky

⇒root could SSH into those boxes without requiring a password, or a public key, but only if not from our IP range. Only good thing was: root doesn't get Kerberos tokens in our system, so no harm outside those test machines.

- Yes, it was a configuration error. **The State**
- But to set proper configurations one needs good  $\mathcal{L}_{\mathcal{A}}$ documentation **– for sysadmins**.
- Distributions don't properly document their inner workings.  $\mathcal{L}^{\mathcal{L}}$ **This must change.**

イロト イ団 トイミト イミト ニヨー りんぺ

■ Those convoluted interdependencies of current desktop systems do no good.

- Yes, it was a configuration error. **The State**
- But to set proper configurations one needs good  $\mathcal{L}_{\mathcal{A}}$ documentation **– for sysadmins**.
- Distributions don't properly document their inner workings.  $\blacksquare$ **This must change.**

**KEIN KARA KEIN EE YO QO** 

■ Those convoluted interdependencies of current desktop systems do no good.

- Yes, it was a configuration error.  $\sim 10$
- But to set proper configurations one needs good  $\mathcal{L}_{\mathcal{A}}$ documentation **– for sysadmins**.
- Distributions don't properly document their inner workings.  $\blacksquare$ **This must change.**

**KEIN KARA KEIN EE YO QO** 

Those convoluted interdependencies of **College** current desktop systems do no good.

- Yes, it was a configuration error.  $\sim 10$
- But to set proper configurations one needs good  $\mathcal{L}_{\mathcal{A}}$ documentation **– for sysadmins**.
- Distributions don't properly document their inner workings.  $\blacksquare$ **This must change.**

**KEIN KARA KEIN EE YO QO** 

Those convoluted interdependencies of  $\blacksquare$ current desktop systems do no good.

We've seen only the tip of the iceberg so far. There's a lot more to consider:

- Modern Unix Desktops depend on a number  $\mathcal{L}$ of system level services
- Some of these services aim at replacing core functionality, not even related to desktops
- systemd (replaces SysV init, upstart, the like)
- RealtimeKit (a whole story of its own).
- The more direct dependencies are created down to the  $\mathcal{L}$ system level, the harder it get's to install alternatives there.
- Eventually the whole development process may be only m. about fixing issues – probably by adding complexity instead of removing – and come to a standstill.

We've seen only the tip of the iceberg so far. There's a lot more to consider:

- Modern Unix Desktops depend on a number  $\mathcal{L}$ of system level services
- Some of these services aim at replacing core functionality, not even related to desktops
- systemd (replaces SysV init, upstart, the like)
- RealtimeKit (a whole story of its own).
- The more direct dependencies are created down to the system level, the harder it get's to install alternatives there.
- Eventually the whole development process may be only **The State** about fixing issues – probably by adding complexity instead of removing – and come to a standstill.

### Large, complicated set of immutable dependencies =

# We're getting **locked in!**

イロト イ団 トイミト イミト・ミニ りんぴ

# **Conclusion**

K ロ > K 御 > K ミ > K ミ > 三毛 → の Q Q →

## **Conclusion**

#### **Fallacies of contemporary desktop development:**

**KOD KAD KED KED E VAN** 

- Errection of huge and complex structures  $\mathcal{L}_{\mathcal{A}}$
- Features given more weight than simplicity and stability
- Problems oftenly not properly identified  $\mathcal{A}$
- Problems tackled by throwing even more code at them,  $\mathcal{L}_{\mathcal{A}}$ instead of fixing proper cause.

## Quotes of famous people

*Simplicity is the highest form of sophistication. –* unattributed (Leonardo da Vinci?)

*Complexity has nothing to do with intelligence, simplicity does.*

*–* Larry Bossidy

*Make things as simple as possible – but not simpler. –* Albert Einstein

**KEIN KARA KEIN EE YO QO** 

*Those who don't understand Unix are doomed to reinvent it, poorly. –* Henry Spencer